## **Gestion de la cartouche de RAM du MO5**

La cartouche de RAM est un nouveau périphérique développé par Thomson pour le MO5 fonctionnant dans le Nanoréseau.

Elle comporte quatre banques de 16 Ko dont une seule est visible par le microprocesseur à un instant donné, l'espace mémoire occupé étant compris entre les adresses \$B000 et \$EFFF.

Lorsqu'elle est visible, la cartouche de RAM recouvre donc le BASIC résident. Par logiciel, on peut sélectionner, au choix, le BASIC ou la cartouche de RAM.

La cartouche de RAM peut être protégée en écriture. Elle se comporte alors exactement comme un MEMO5 standard. Le code qu'elle contient ne risque pas d'être détruit par une anomalie de fonctionnement de l'application…

L'octet \$A7CB a été réservé pour piloter le dispositif, l'affectation des bits de cet octet est la suivante :

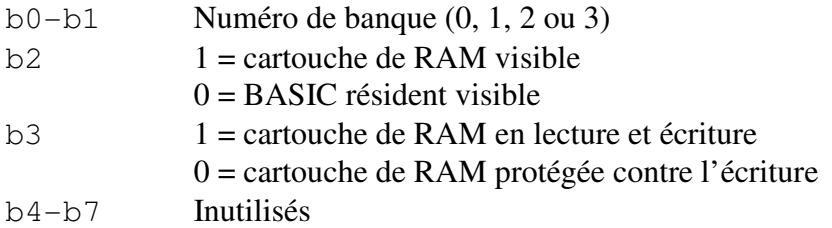

Par exemple, les instructions suivantes sélectionnent la banque 2 de la cartouche de RAM en lecture et en écriture :

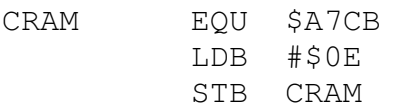

A l'allumage du MO5, c'est le BASIC résident qui est visible. L'octet \$A7CB ne peut être relu, il ne fonctionne qu'en écriture.

L'appui sur le bouton RESET n'a pas d'influence sur la cartouche de RAM (Le MO5 reste positionné sur la banque visible au moment du RESET).

Un logiciel implanté sur plusieurs banques de la cartouche de RAM doit donc avoir un segment de traitement du RESET dans chaque banque. De façon plus précise, il doit mettre, dans chaque banque, aux adresses \$EFFE - \$EFFF l'adresse du segment de traitement du RESET. Pour simplifier les choses, ce segment peut se trouver dans la mémoire non dédoublée du MO5 comprise entre les adresses \$2000 et \$9FFF.

Schéma de principe:

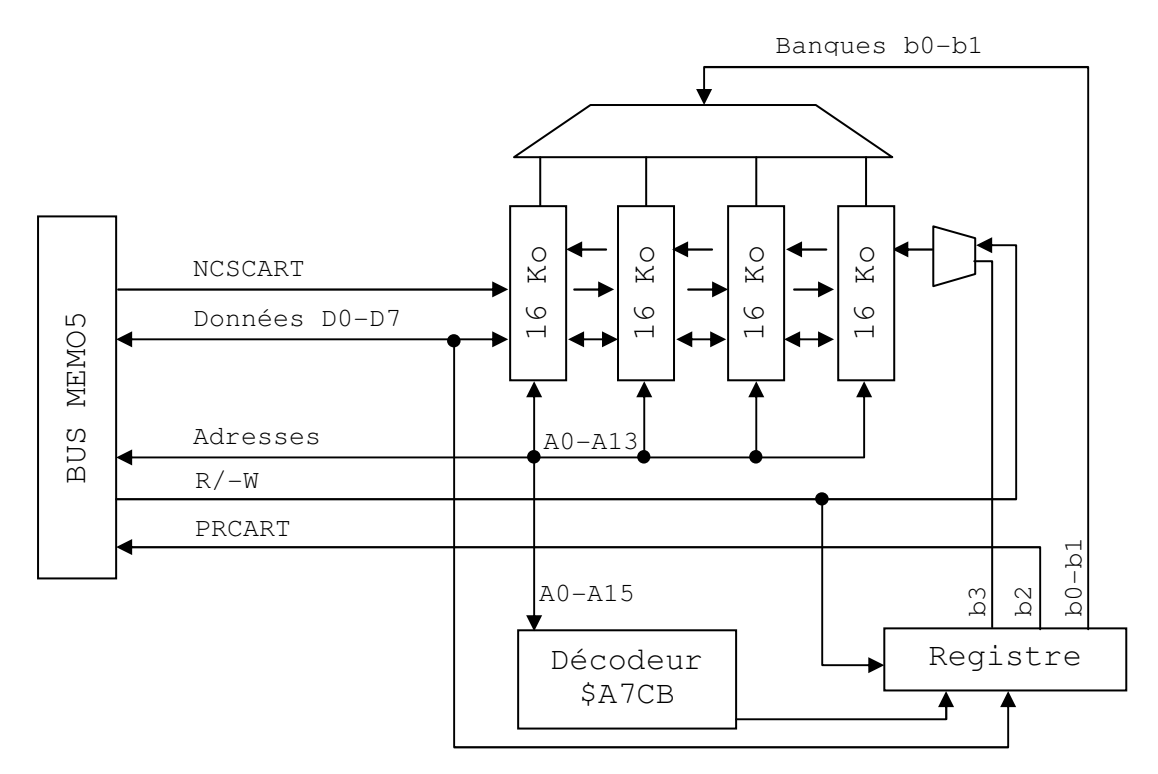

## **Connecteur MEMO5**

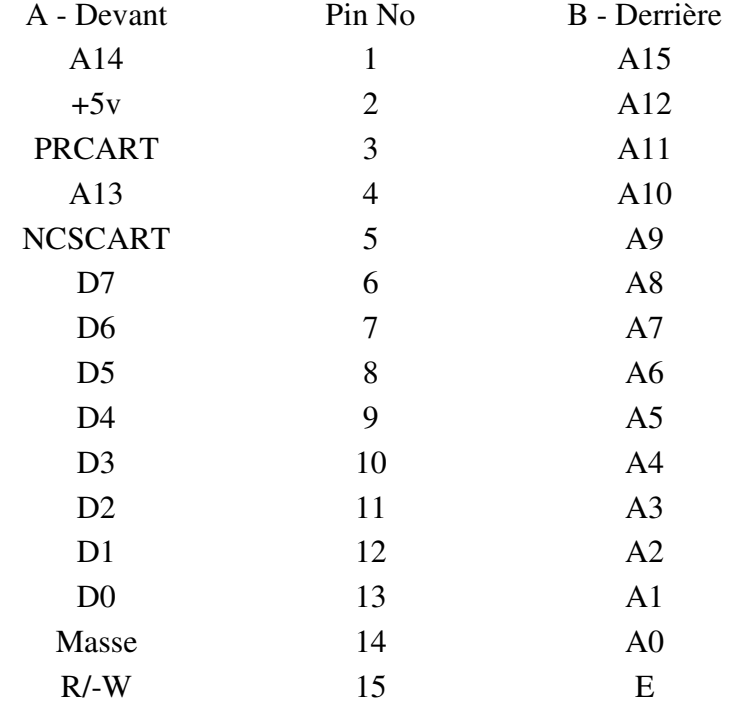